# Modelo de **Cenário** de **Aprendizagem**

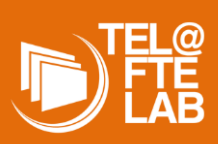

### **Espaços:**

Sala equipada com projetor e quadro branco.

#### **Equipamento obrigatório a ser transportado pelos alunos:**

- Computador, carregador e rato;
- Router de internet, com dados disponíveis;
- Software de edição de imagem de utilização livre, preferencialmente o GIMP.

### **Equipamento obrigatório a ser transportado pela docente:**

- Fichas triplas;
- Computador, carregador e rato;
- Router de internet, com dados disponíveis;
- Software de edição de imagem de utilização livre, preferencialmente o GIMP.

#### **Objetivo Geral:**

Criação de conteúdos com imagens e integração, destas imagens, em soluções e produtos concretos.

### **Tarefas:**

- Realização de tarefas orientadas para aquisição de conhecimentos base para o desenvolvimento do projeto final;

- Análise de exemplos de folhetos;
- Definição dos temas a abordar;
- Pesquisa de fontes de informação e imagens;
- Realização de Brainstormings para alinhamento de ideias e definição de tipografia e
- cores a utilizar no projeto;
- Desenvolvimento do projeto;
- Exportação do produto final para os formatos adequados para impressão e para publicação online;
- Apresentação dos projetos e seleção do projeto a ser impresso e divulgado online; - Publicação no site da escola e/ou no site que criarão no Módulo de criação de páginas Web;
- Impressão para distribuição escolar e/ou local;
- Autoavaliação.

## **Título:**

**A simbiose entre o turismo e a saúde em Portugal.**

#### **Objetivos Específicos:**

- Compreender técnicas elementares de edição de imagem;

- Utilizar técnicas elementares de edição de imagem;

- Respeitar as normas dos direitos de autor associados à utilização da imagem;
- Reconhecer as potencialidades dos programas de aquisição e de tratamento de imagem;
- Utilizar aplicações de edição de imagem;
- Editar imagens, identificando os respetivos formatos dos ficheiros;
- Realizar operações de manipulação e de edição de imagem;

- Criar conteúdos, integrando imagens em soluções concretas.

# **Autor:**

Carmen Vitória Castanheira Almeida (carmenalmeida@edu.ulisboa.pt) Didática da Informática III • Mestrado em Ensino de Informática • Universidade de Lisboa  $\bigodot \bigodot \bigodot$ **Licença:**

**CCC** BY-NC-SA

**Atribuição-NãoComercial-CompartilhaIgual**

### **Papéis:**

O Professor será um agente motivador e facilitador da aprendizagem. Desenvolverá, com os alunos, atividades essenciais para a compreensão das ferramentas essenciais para o desenvolvimento do projeto, sempre no sentido de impulsionar autonomia nos alunos. Manterá a orientação dos projetos promovendo a execução do produto final, auxiliando sempre os alunos nos momentos de dúvida. O professor também dará aos alunos feedback continuo.

O Aluno trabalhará colaborativamente na construção e sintetização da informação necessária para a realização do projeto, conduzindo o processo de aprendizagem. Será levado a apresentar ideias e opiniões, a comunicar e a evidenciar interesse, definindo as suas próprias tarefas e trabalho e assumindo a responsabilidade da sua evolução na aprendizagem e na produção do produto final.

#### **Domínio:**

Criação de conteúdos e desenvolvimento de soluções.

#### **Atividades:**

Os alunos devem produzir um folheto, no software GIMP, com a temática da simbiose entre o turismo e a saúde em Portugal. O tema vai ser trabalhado pelos alunos numa vertente de divulgação de atividades ligadas a esta temática que se realizam a nível nacional. Será necessário aplicar as técnicas base de edição de imagem com o intuito de desenvolver o produto final. Os alunos devem manipular imagens captadas pelo grupo de trabalho, ou recorrer a bancos de imagens gratuitos. Quando os folhetos estiverem finalizados os alunos devem gravá-los em formatos que possibilite a sua

impressão e divulgação online.

# **Resumo da narrativa:**

**"A Simbiose entre o turismo e a saúde em Portugal"** é um cenário que pretende promover a criatividade, sensibilidade estética,

responsabilidade e respeito pelos direitos de autor nos alunos. Pretende-se que os alunos desenvolvam, em pequeno grupo (2 ou 3 alunos no máximo), um projeto que visa a criação de um folheto que reflita as atividades desenvolvidas, a nível nacional, alusivas à relação entre o turismo e a saúde, aplicando técnicas elementares de edição de imagem. Os folhetos devem ter uma boa distribuição de conteúdos, exibindo preocupações de tipografia e equilíbrio em cor e imagem. Esta preocupação irá transparecer no impacto visual que a solução desenvolvida terá no leitor/consumidor.

Inicialmente os alunos irão ter oportunidade de conhecer as ferramentas que serão a base para a realização do projeto: texto, cortes, filtros, sobreposição de imagens, cores… Os alunos também serão confrontados com exemplos de folhetos a fim de os analisar e, consequentemente, obter ideias que deem resposta às suas necessidades. Todos os elementos de suporte à realização do projeto serão disponibilizados na plataforma de apoio moodle, aquando da

realização da intervenção.

**Palavras chave:** edição de imagem, multimédia, imagem, formato, técnica, enquadramento, direitos de autor, GIMP.

### **Caracterização do cenário:**

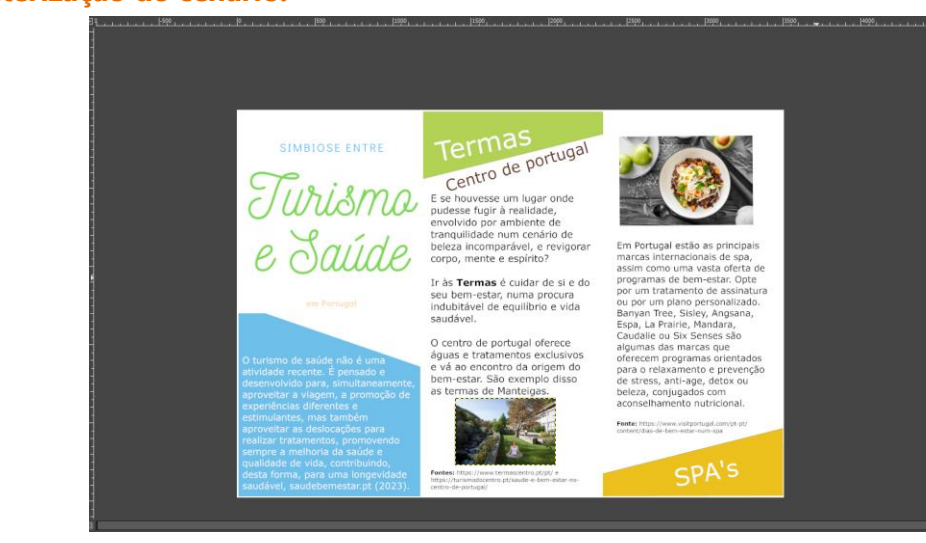